## **Pausen korrekt festlegen - für edtime und edpep Anwender**

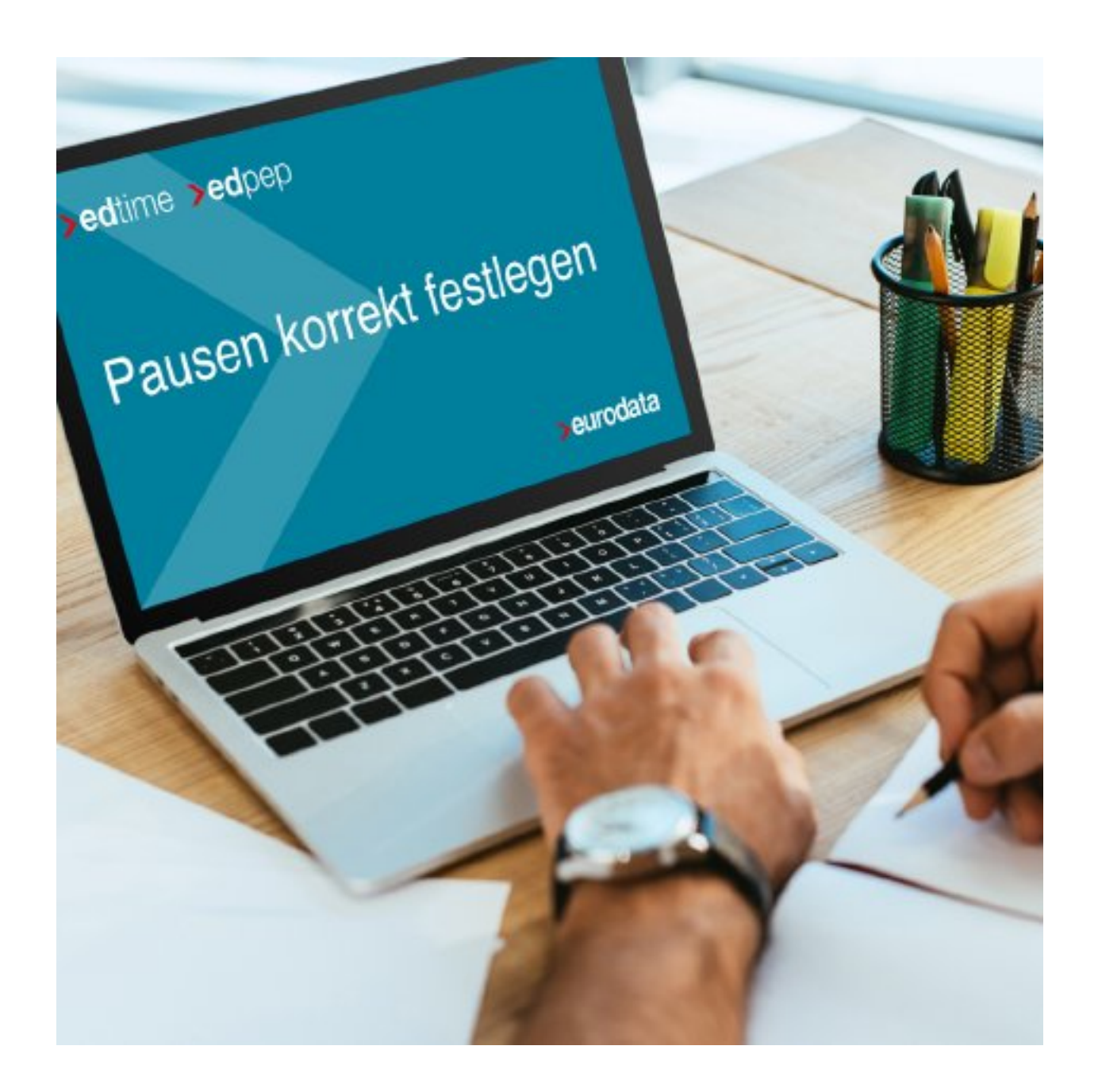

Die Festlegung von Pausenregeln ist ein wichtiger Bestandteil der Personalzeiterfassung. edtime und edpep bieten hier einige Möglichkeiten, die wir Ihnen in diesem Web-Seminar vorstellen.

- Gesetzliche Pausen oder individuelle Pausen
- Bezahlte oder unbezahlte Pausen
- Möglichkeiten der Pausenkorrektur
- Pausen für einzelne Mitarbeiter, für Schichten, für Gruppen und für ganze Standorte-welche Regel greift wann

Pausen in den Stempelmedien und Pausen bei Handzeit

Ihre Fragen können Sie direkt über das Tool stellen, wir beantworten diese gerne im Nachgang.

**Beginn:** Tuesday, February 15, 2022, 10:00 AM Uhr **Ende:** Tuesday, February 15, 2022, 10:15 AM Uhr **Veranstaltungsort:** Online **Website & Anmeldung:** [https://attendee.gotowebinar.com/register/3741332825394481679](/redirect/ext?tu=https%3A%2F%2Fattendee.gotowebinar.com%2Fregister%2F3741332825394481679&rp=y5mXYN3aQh8YmKNuFy3TvReYTzS7MWdZV2AqJSHJWU4)